# DOWNLOAD

[Wacom Bamboo Cth-670 Drivers For Mac](https://fancli.com/1uh4mc)

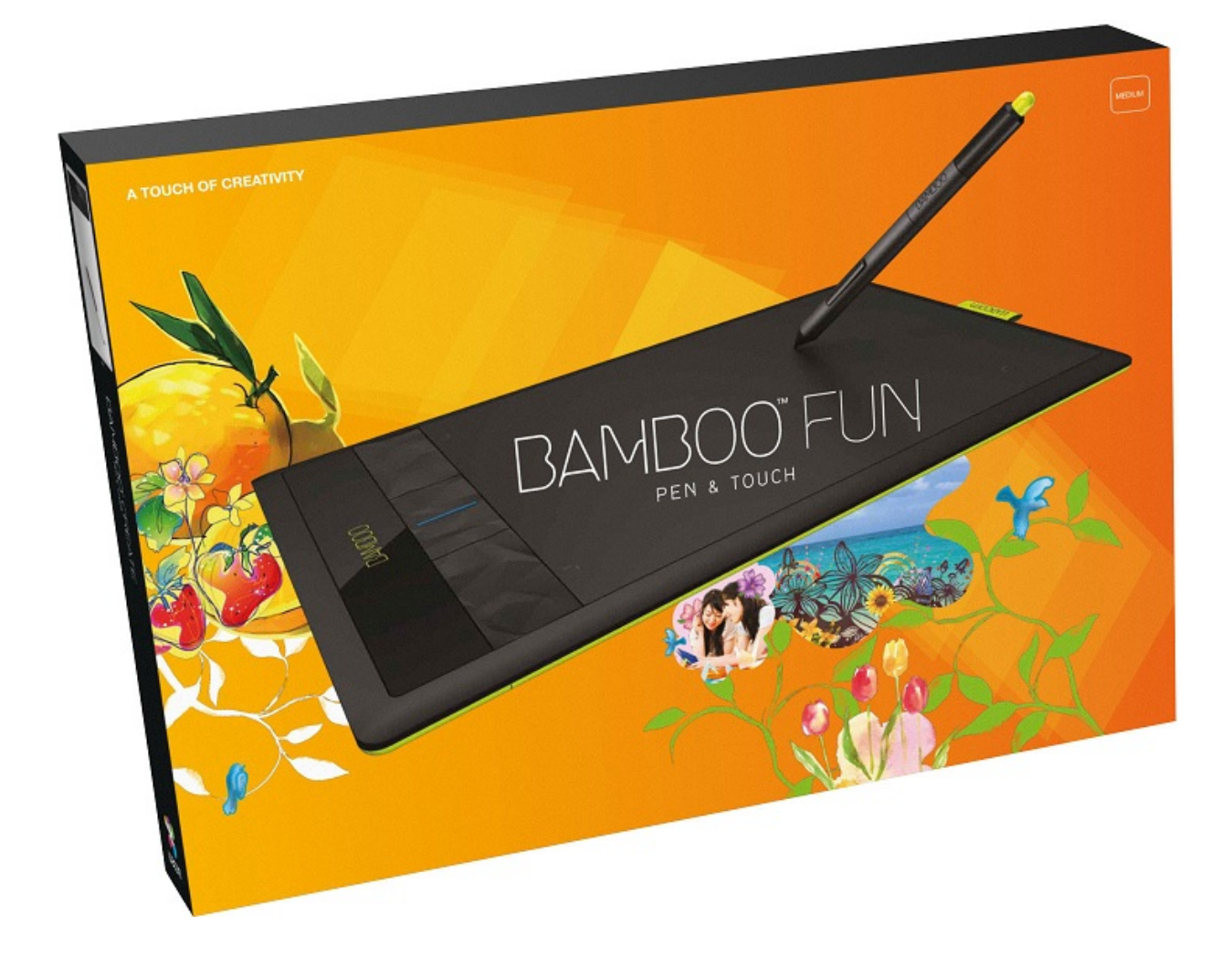

[Wacom Bamboo Cth-670 Drivers For Mac](https://fancli.com/1uh4mc)

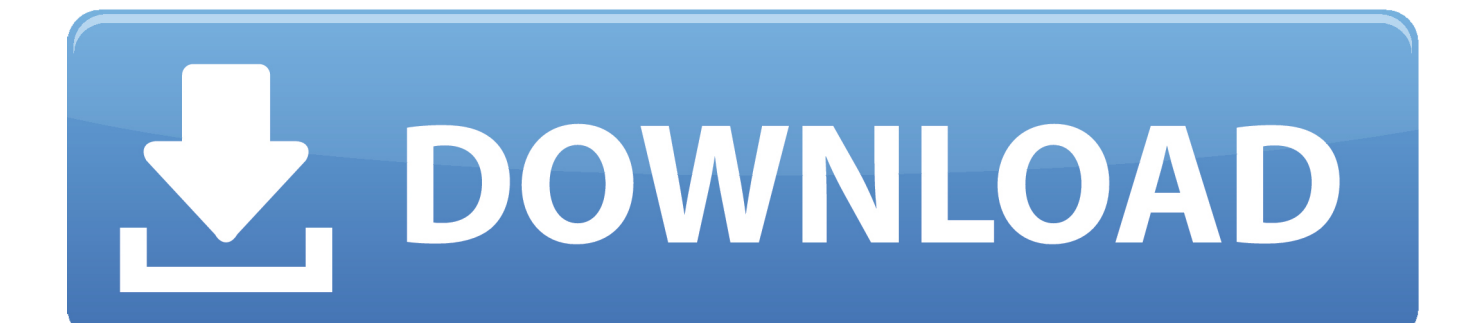

Pobieranie sterownikw logitech cordless desktop s 530 laser for mac To download LOGITECH CORDLESS DESKTOP S530 LASER FOR MAC, click on the Download button Logitech cordless desktop s530 laser for mac software is easy to install, but yet work with Intel Macs - a software update to fix this is planned for April.

- 1. wacom bamboo drivers
- 2. wacom bamboo drivers for mac
- 3. wacom bamboo fun drivers windows 10

My only gripe with the keyboard is the key layout

### **wacom bamboo drivers**

wacom bamboo drivers, wacom bamboo drivers cth-470, wacom bamboo drivers for mac, old wacom bamboo drivers, wacom bamboo fun drivers windows 10, wacom bamboo ink drivers, wacom bamboo cte 450 drivers, wacom bamboo pen mac drivers, wacom bamboo pen drivers windows 8, wacom bamboo drivers mac os x 10.11, wacom bamboo drivers mac os x 10.6, wacom bamboo driver catalina, wacom bamboo driver mac catalina, wacom bamboo driver not working, wacom bamboo driver big sur, wacom bamboo driver mac 10.15 [The Padre \(2019\)](https://cyrilachoo.amebaownd.com/posts/15727285)

Photoshop elements 9 in easy steps: for mac 2 Now, I'meters trying to amount out how to get all of the software that worked with set up onto my brand-new personal computer. [Death In Venice Pdf](https://condescending-noether-91cd03.netlify.app/Death-In-Venice-Pdf)

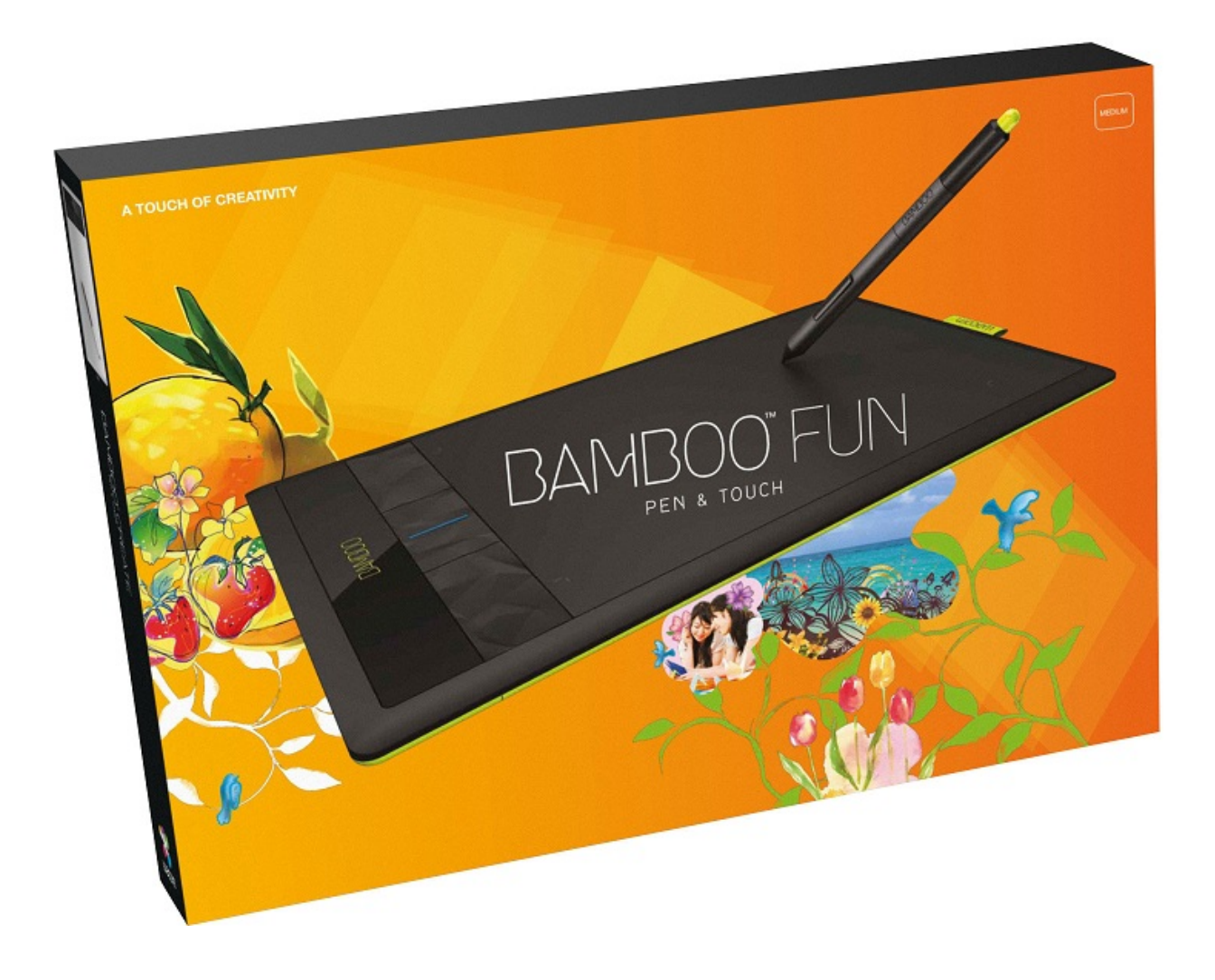

## **wacom bamboo drivers for mac**

### [How To Download A Windows File On Mac](https://hub.docker.com/r/freewandunic/how-to-download-a-windows-file-on-mac)

 I possess the drivers ré-installed, but best now just finger touch works on it, and nothing occurs when I make use of the pen, even though the blue light transforms white, showing that the capsule does identify the pen getting near tó it.. So I drawn óut my CTH-670 that I haven't utilized in very a while and plugged it into a newer computer that I didn't initially fixed the pill up on when i got it.. And so l think about that I are missing some software program somewhere Console cup holder organizer. [Ricoh](https://amymaas.doodlekit.com/blog/entry/13908544/ricoh-gxr-drivers-for-mac-better) **[Gxr Drivers For Mac](https://amymaas.doodlekit.com/blog/entry/13908544/ricoh-gxr-drivers-for-mac-better)** 

# **wacom bamboo fun drivers windows 10**

[Season 4 Of The Office](https://mariewatson1995.wixsite.com/taicycterbthick/post/season-4-of-the-office)

[تحميل هوت سبوت اخر اصدار للكمبيوتر مجانا](https://stupefied-minsky-660255.netlify.app/------) 9d406d0041

0041d406d9

[Cities Xl For Mac Os](https://gifted-dijkstra-bf94b1.netlify.app/Cities-Xl-For-Mac-Os.pdf)